Update on tracking benchmarks

**Shyam Kumar\*** , Annalisa Mastroserio, Domenico Elia INFN Bari, Italy

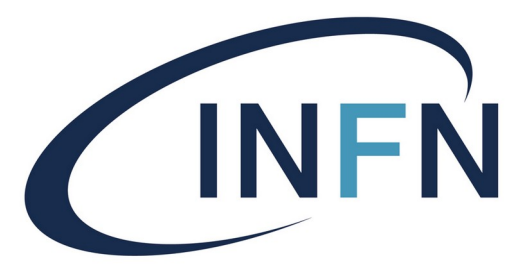

Istituto Nazionale di Fisica Nucleare

# Tracking Performances

Momentum and DCA resolutions [Benchmark](https://eicweb.phy.anl.gov/EIC/benchmarks/detector_benchmarks/-/tree/master/benchmarks/tracking_performances?ref_type=heads)

 $\triangleright$  Wrote an script that runs single particle simulation and reconstruction on 10k events

mom\_array=(0.5 1.0 2.0 5.0 10.0 15.0) We can further add/remove values

## **Simulation:**

done

Latest geometry

Uniform in eta (range taken from thetaMin to thetaMax) Particle name

```
for ((i=0; i<${#mom_array[@]}; i++)); do
npsim --compactFile epic_craterlake_tracking_only.xml --outputFile sim${mom_array[i]}.edm4hep.root --numberOfEvents $nevents 
--enableGun --gun.thetaMin 3*deg --gun.thetaMax 177*deg --gun.distribution eta --gun.particle pi- --gun.momentumMin $
```
{mom\_array[i]}\*GeV --gun.momentumMax \${**mom\_array[i]**}\*GeV --gun.multiplicity 1 **--random.seed 100000**

Momentum Momentum Seed (keeping same seed)

# **Reconstruction:**

### Once there are some changes: simulation and reconstruction run with 10k events

```
for ((i=0; i<\{#mom_array[0]}, i++); do
eicrecon \
 -Pnthreads=1 \
 -Pjana:debug_plugin_loading=1 \
 -Pjana:nevents=$nevents \
 -Pacts:MaterialMap=calibrations/materials-map.cbor
 -Ppodio:output_file="${filename}"_${mom_array[i]}.edm4eic.root \
 -Pdd4hep:xml_files= epic_craterlake_tracking_only.xml
 -Ppodio:output_collections="MCParticles,CentralCKFTrajectories,CentralCKFTrackParameters,CentralCKFSeededTrackParameters,CentralTrackVertices"
 sim${mom_array[i]}.edm4hep.root
                                                              Output collection for the tree
done
                                                                                     \frac{1}{2}
```
### **Performances:** Tracking Performances.C

It automatically reads the reconstruction output and stores the plots for momentum resolutions (p $_{\rm rec}$ -p $_{\rm true}$ )/p $_{\rm true}$ 

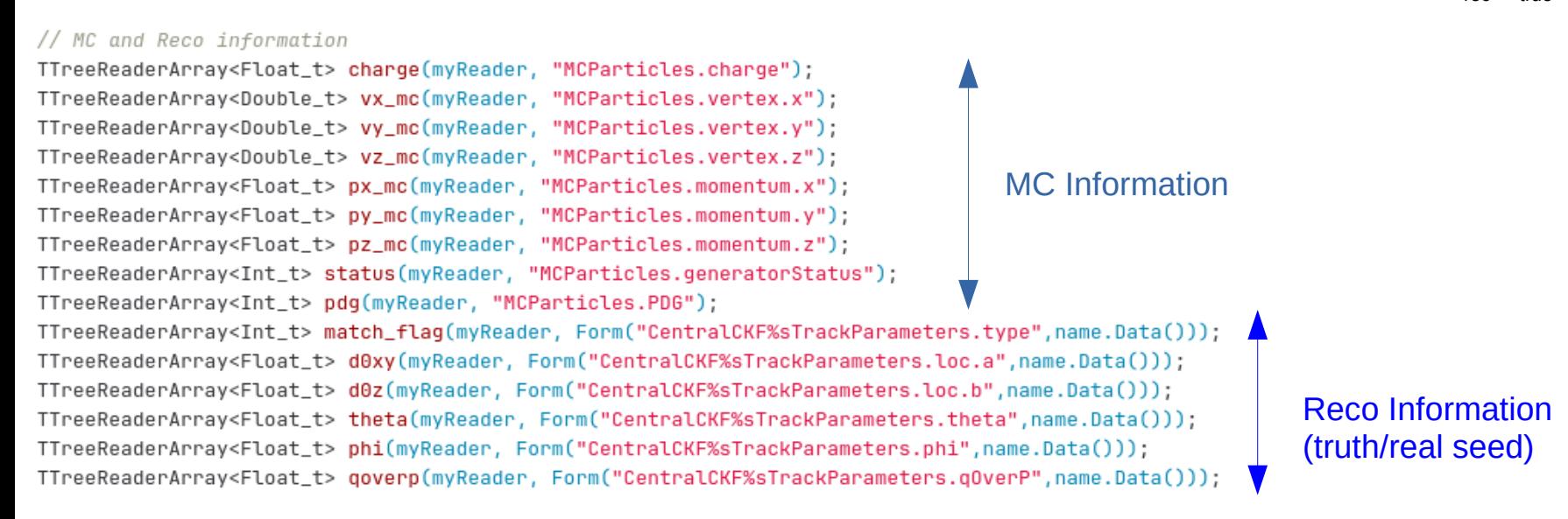

$$
\text{Track Parameters:} \ \ (l_0, l_1, \theta, \phi, q/p)
$$

m\_p = std::abs(1.0 / m\_qop);

m\_pt = m\_p  $*$  std::sin(m\_theta);

m\_eta = std::atanh(std::cos(m\_theta));

1d histogram for each eta range and momentum see backup

[Acts example](https://github.com/acts-project/acts/blob/85f14b15a97de4228dd761d6a2ef22a6701efa11/Examples/Io/Root/src/RootTrackParameterWriter.cpp#L151)

We want DCA as a function of  $p<sub>τ</sub>$  (Storing 3D histogram)

```
(p_{\rm rec}-p_{\rm true})/p_{\rm true}
```
h d0xy 3d->Fill(d0xy[j]\*0.1, etamc, ptmc); // cm  $h_d0z_3d - Fill(d0z[j]*0.1, etanc, ptmc); // cm$ 

# ➢ **Momentum Resolutions:**

[doCompare\\_truth\\_real\\_widebins\\_mom.C](https://github.com/eic/detector_benchmarks/blob/master/benchmarks/tracking_performances/doCompare_truth_real_widebins_mom.C)

- Fitting 1D Gaussian distributions for each momentum and eta range stored in **debug\_plots/** (can be checked)
- Fitting done in two steps to select the core region and avoiding long tails specially at low momentum

double mu\_truth = hist\_truth->GetMean(); double sigma\_truth = hist\_truth->GetStdDev(); func\_truth->SetRange(mu\_truth-2.0\*sigma\_truth,mu\_truth+2.0\*sigma\_truth); // fit with in 2 sigma range hist\_truth->Fit(func\_truth,"NR+"); mu\_truth = func\_truth->GetParameter(1); sigma\_truth = func\_truth->GetParameter(2); func\_truth->SetRange(mu\_truth-2.0\*sigma\_truth,mu\_truth+2.0\*sigma\_truth);

- Stored the png files together with the root files with multigraph. We can read the graph for the real seed which will be used in the TDR.
- The plots are produced automatically with the latest software (linked).
- If something looks strange we can check 1D Gaussian plots to understand more
- There is a further update in the code which also include software version and also storing the values of resolutions in text file.

[Benchmark plots](https://eicweb.phy.anl.gov/EIC/benchmarks/detector_benchmarks/-/jobs/3504700/artifacts/browse/results/tracking_performances/)

# Momentum Resolutions

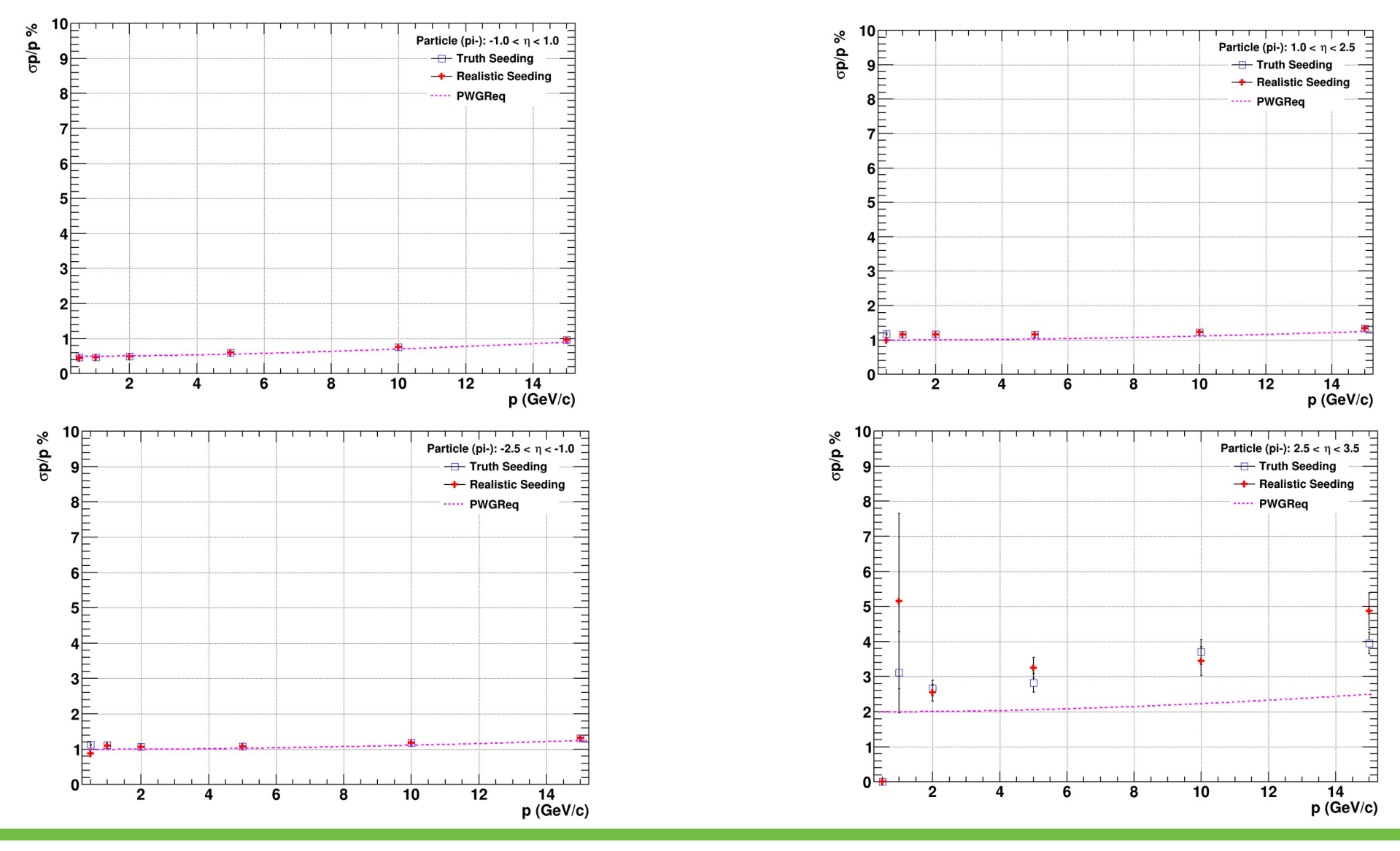

# DCA<sub>T</sub> Resolutions

Committed the code to the repository soon will be merged (again will produce debug plots/ final resolution plot)

h\_d0xy\_3d->Fill(d0xy[j]\*0.1, etamc, ptmc); // cm h d0z 3d->Fill(d0z[j]\*0.1, etamc, ptmc); // cm

mom\_array=(0.5 1.0 2.0 5.0 10.0 15.0)

double pt[nptbins] ={0.5,1.0,2.0,5.0,10.0,15.0};

### [Tracking\\_Performances.C](https://github.com/eic/detector_benchmarks/blob/master/benchmarks/tracking_performances/Tracking_Performances.C)

Total expected entries = 60k (10k for each momentum) **Code committed after local test but not merged**

Transverse Pointing Resolution yz projection

h d0xy 3d yz Entries 57298 **Transverse Pointing Resolution** 2.496 Mean x h d0xy 3d Mean y  $-0.004552$ Entries 58188 Std Dev x 3.279 Mean x  $-3.799e - 06$ 20 Std Dev y  $p_{\!\! \! \! \textrm{ (GeV/C)}}$ 1.826 Mean v  $-0.004017$ Mean z 2.507  $18 -$ Std Dev x 0.0145 16 Std Dev v 1.822 Std Dev z 3.281  $12$  $10 8$ an sai  $6 4\frac{1}{2}$  $2 -2$ 3  $-3$  -0.1 -0.08 -0.06 -0.04 -0.02 0 0.02 0.04 0.06 0.08 0.1<br>d<sub>o</sub>xy (cm)  $\overline{2}$  $\Omega$  $-1$  $-2$ η  $\mathcal{P}$  $p_r^{\,18}$  (GeV/c) 12

During projection: 10 % range is considered for each  ${\sf p}_{_{\sf T}}$  bin, e.g.  ${\sf p}_{_{\sf T}}$  = 0.5 range (0.45-0.55)

# DCA<sub>T</sub> Resolutions

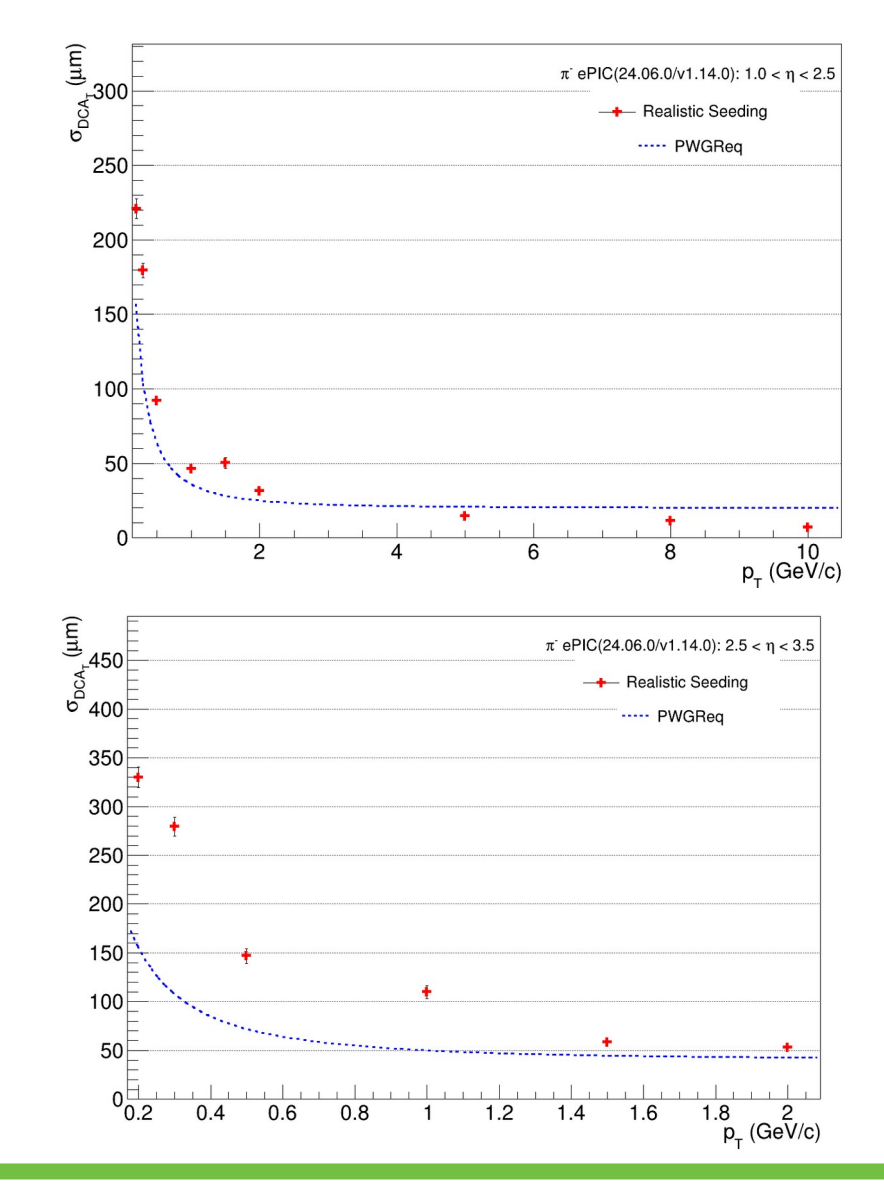

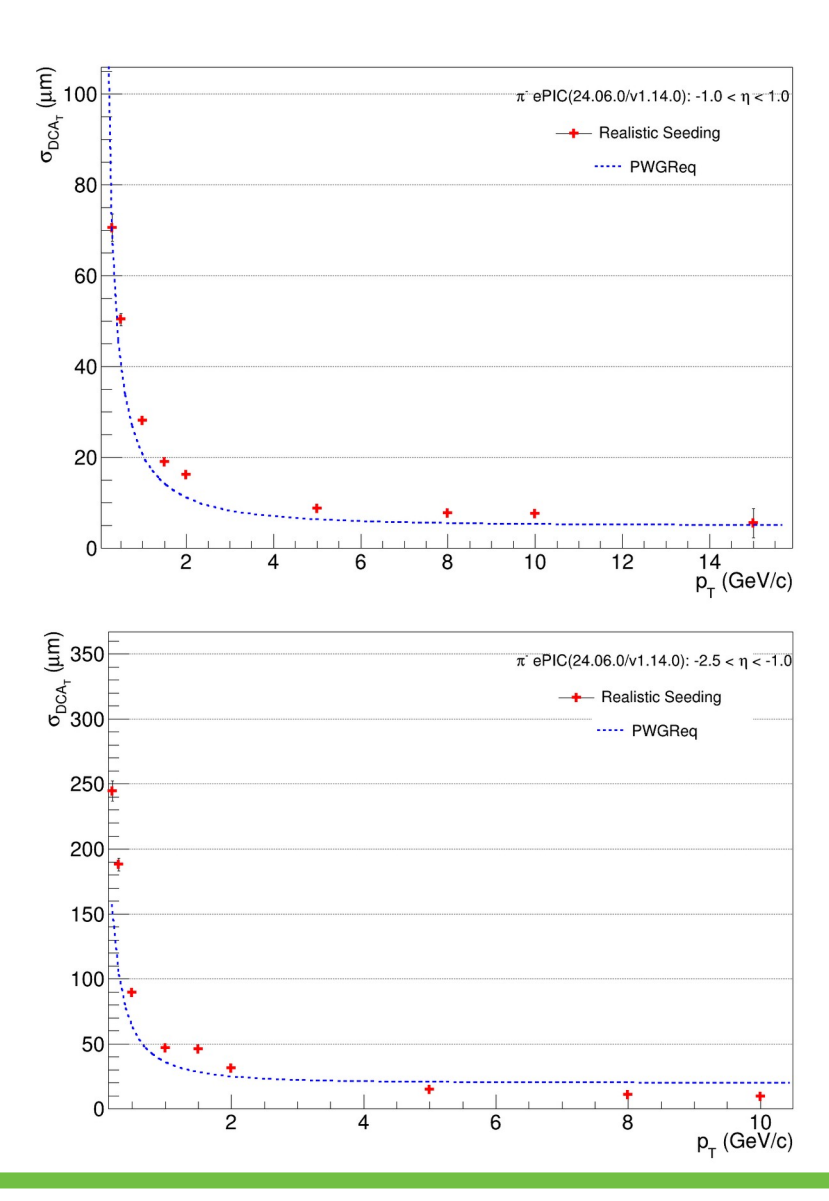

# Hit Map

This is a further suggestion to include these plots

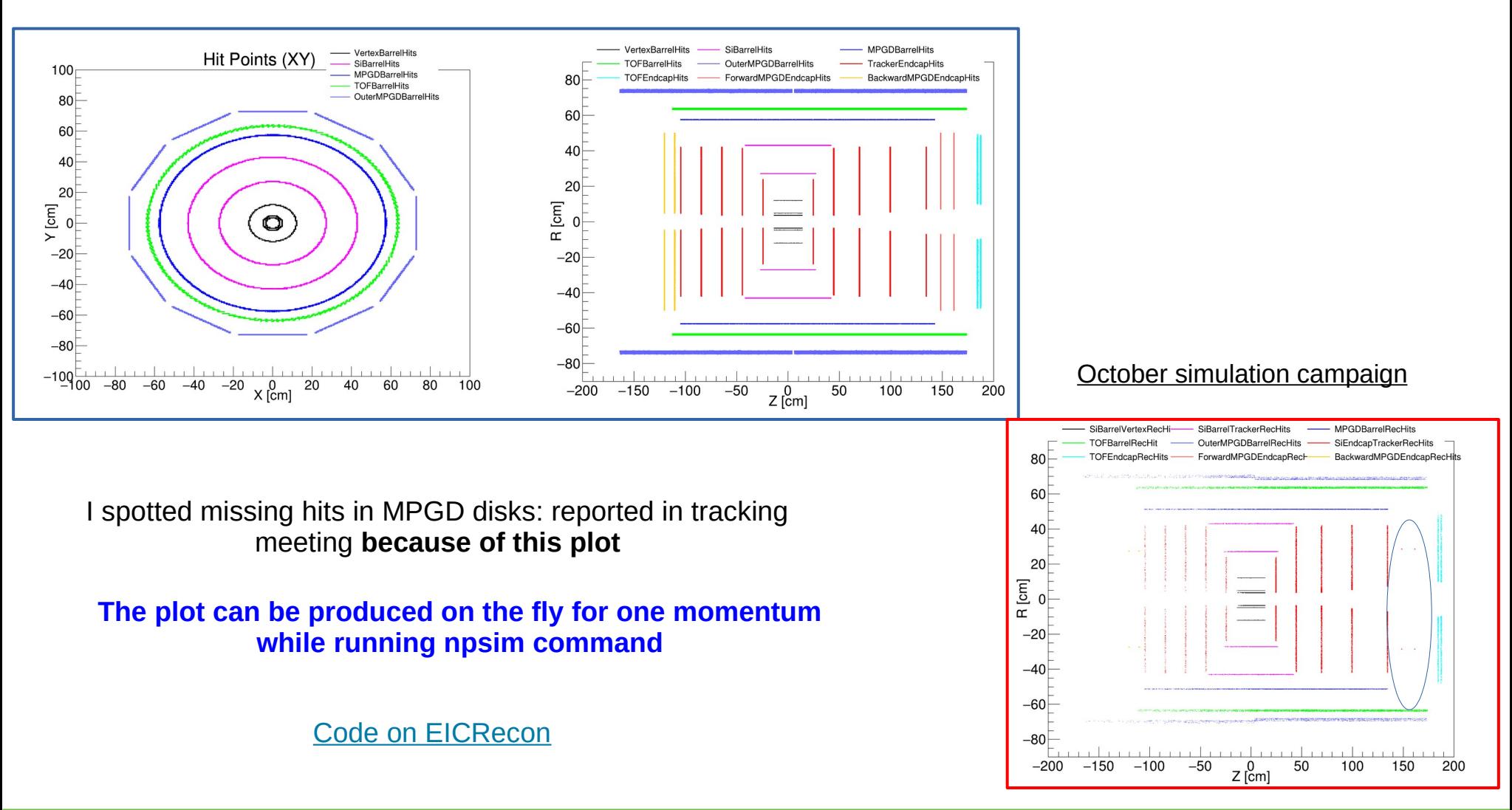

# **Summary**

- $\triangleright$  The tracking benchmarks showing the improved results after update of the material map
- $\triangleright$  If we can increase the statistics, we can directly use these plots for the performances
- $\triangleright$  Further will be useful to include detector hit maps plots
- $\triangleright$  Also working with Torri to create the performance plots for simulation campaigns (do we want to show results from May campaign?)

# **Thank You !!**

# Code to draw momentum resolution from root files

void draw\_req\_Mom(double etamin, double etamax, double xmin=0., double xmax=0.); void draw\_mom(TString particle = "pi-", double etamin=-1.0, double etamax=1.0){ gStyle->SetPalette(1); gStyle->SetOptTitle(1); gStyle->SetTitleOffset(1.0,"XY"); gStyle->SetTitleSize(.04,"XY"); gStyle->SetLabelSize(.04,"XY"); gStyle->SetHistLineWidth(2); gStyle->SetOptFit(1); gStyle->SetOptStat(1); TCanvas \*c\_mom = new TCanvas("cmom","cmom",1400,1000); c mom->SetMargin(0.10, 0.05  $,0.1,0.05$ ); c\_mom->SetGrid(); TFile \*f = TFile::Open(Form("mom\_resol\_%1.1f\_eta\_%1.1f.root",etamin,etamax)); TMultiGraph \*mg = (TMultiGraph\*)f->Get(Form("mom\_resol\_%1.1f\_eta\_ %1.1f",etamin,etamax)); TGraphErrors \*gr = (TGraphErrors\*) mg->GetListOfGraphs()->At(1); c\_mom->cd(); gr->Draw("AP"); gr->GetXaxis()->SetRangeUser(0.45,15.2); gr->GetYaxis()->SetRangeUser(0.,2.0\*TMath::MaxElement(gr->GetN(),gr->GetY())); draw\_req\_Mom(etamin,etamax,0.,gr->GetXaxis()->GetXmax()); TLegend \*lmom = new TLegend(0.70,0.80,0.90,0.93); lmom->SetTextSize(0.03); lmom->SetBorderSize(0); lmom->SetHeader(Form("Particle (%s): %1.1f < #eta <

%1.1f",particle.Data(),etamin,etamax),"C");

 lmom->AddEntry(gr,"Real Seed"); lmom->Draw("same");

void draw\_req\_Mom(double etamin, double etamax, double xmin=0.,  $double xmax=0.$ ) {

TF1 \*dd4hep\_p;

if (etamin  $>= -3.5$  && etamax  $<= -2.5$ ) dd4hep  $p = new$ TF1("dd4hep\_p", "TMath::Sqrt((0.1\*x)^2+2.0^2)",xmin,xmax); else if (etamin  $>= -2.5$  && etamax  $<= -1.0$ ) dd4hep  $p = new$ TF1("dd4hep\_p", "TMath::Sqrt((0.05\*x)^2+1.0^2)",xmin,xmax); else if (etamin  $>= -1.0$  && etamax  $<= 1.0$ ) dd4hep  $p = new$ TF1("dd4hep\_p", "TMath::Sqrt((0.05\*x)^2+0.5^2)",xmin,xmax); else if (etamin  $>= 1.0$  && etamax  $<= 2.5$ ) dd4hep p = new TF1("dd4hep\_p", "TMath::Sqrt((0.05\*x)^2+1.0^2)",xmin,xmax); else if (etamin  $>= 2.5$  && etamax  $\le$  3.5) dd4hep  $p = new$ TF1("dd4hep\_p", "TMath::Sqrt((0.1\*x)^2+2.0^2)",xmin,xmax); else return; dd4hep\_p->SetLineStyle(7); dd4hep\_p->SetLineColor(kMagenta); dd4hep\_p->SetLineWidth(3.0); dd4hep\_p->Draw("same");

 TLegend \*l= new TLegend(0.70,0.75,0.90,0.80); l->SetTextSize(0.03); l->SetBorderSize(0); l->AddEntry(dd4hep\_p,"PWGReq","l"); l->Draw("same"); }

}

# Momentum Resolutions (Debug Plots)

Debug plots for each η and momentum are produced

## 10k Events

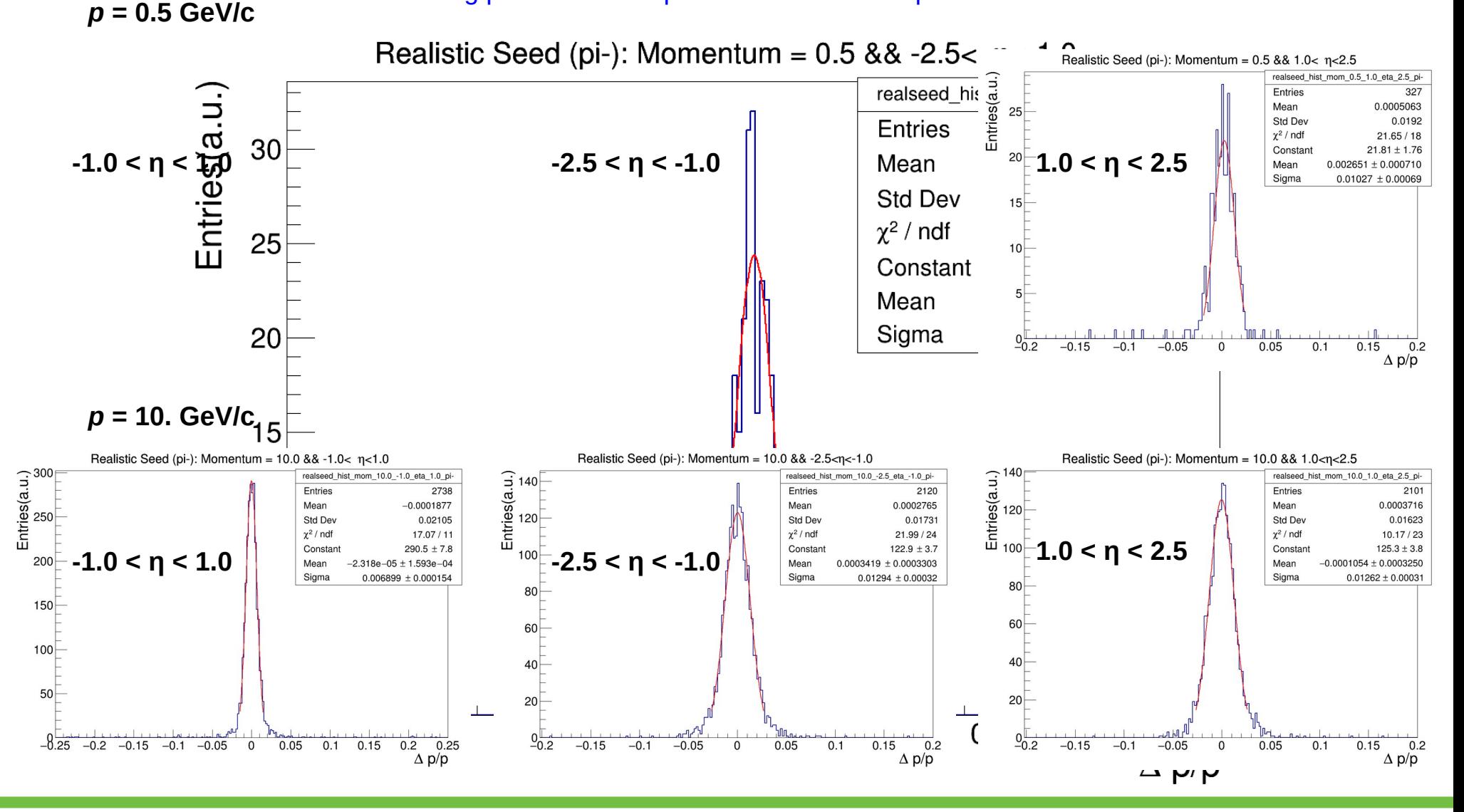